## DocRaptor makes generating ready to print PDFs a breeze.

## Let's take a look at custom crop marks!

This PDF was created with a bleed area of 10pt, a crop mark length of 20pt and a crop mark offset of 6pt.

Changing options to match your printer's specifications is easy. You'll just need to specify crop marks, then set a length and offset. Here's what the CSS looks like:

@page { marks: crop cross; bleed: 10pt; prince-mark-length: 20pt; prince-mark-offset: 6pt; background-color: #0033FF; }

## Yay, TIFF images with transparency!

We now support TIFF files with both RGBA and CMYKA transparencies.

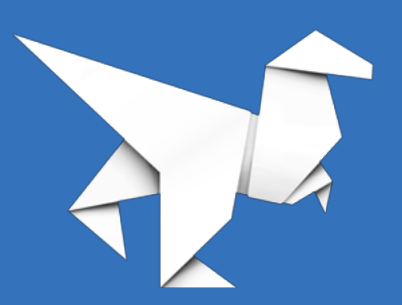